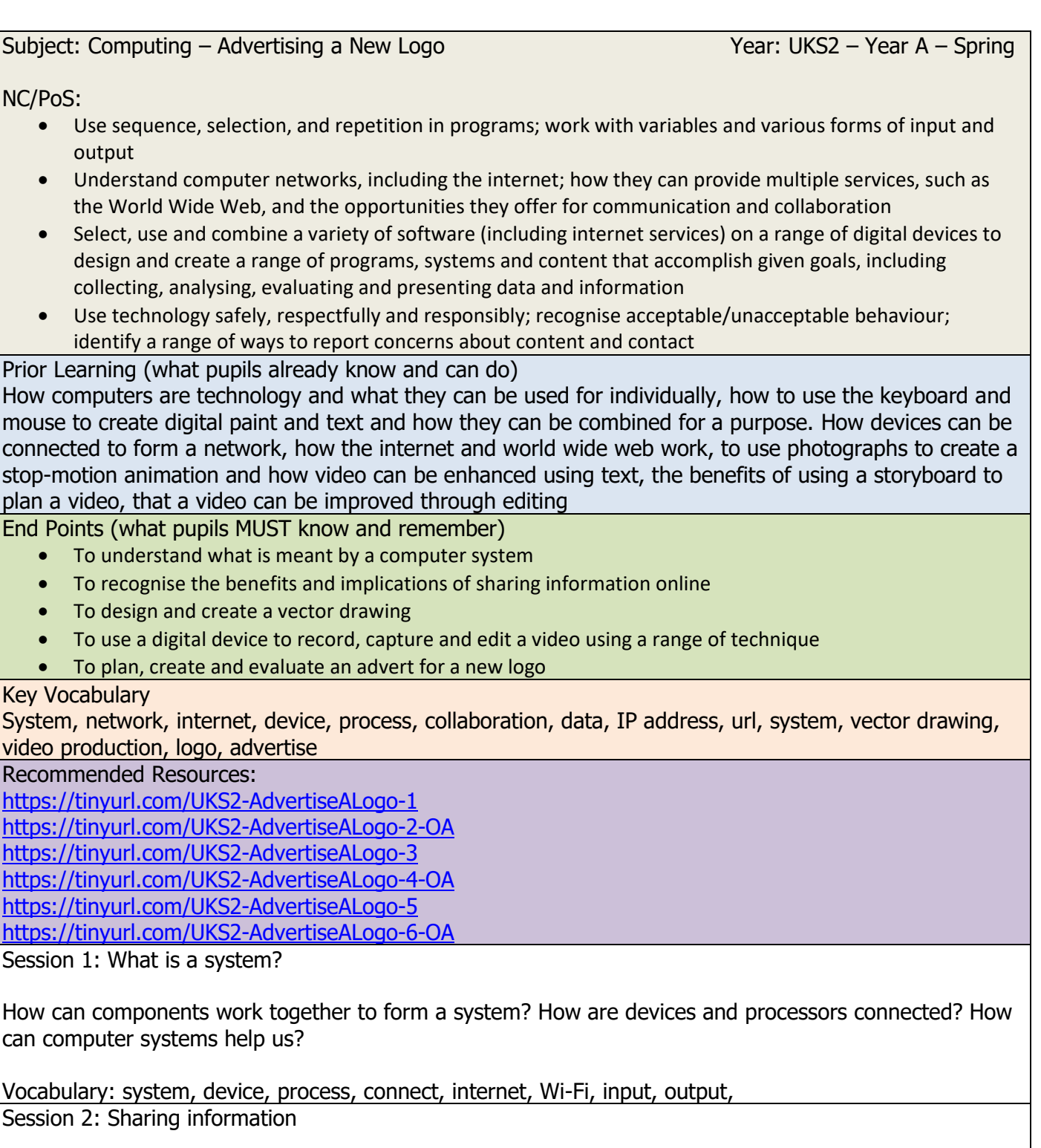

How can systems use the internet? Why do devices have unique addresses? How can people work together in different locations? How can files be shared online?

Vocabulary: internet, connect, system, online, unique resource location, collaboration, share, device, network

Session 3: Vector Drawing

How are vector drawings made? How can we change shapes to create a new image? How can duplicating shapes save time? How can drawings become more complex and how can we make it easier to see? How

can we modify the objects in our drawing? How can layering improve our drawing? What impact does changing the order of layers have? How can we move multiple objects at the same time?

Vocabulary: vector drawing, layer, shapes, modify, group, manipulate, order, object, combine Session 4: Video Production

What devices can be used to create videos? Why do videographers use different camera angles? What techniques can be used to improve our video? How can we edit our video? What software can be used to edit? Can we trim our video and add additional footage?

Vocabulary: video, production, camera, camera angles, footage, edit, software, trim, Session 5: Designing a logo

How can we create a new logo for a company: Chester Zoo? What shapes can be included? What techniques can be used to develop an interesting design? How can we make our design stand out? How will we ensure our logo fits the purpose?

Vocabulary: vector drawing, logo, design, purpose,

Session 6: Advertising a logo

How can a storyboard be used to help when creating videos? How can we plan each scene? Could we use a script to support? How can we display our logo? Where will be best to film our advert? How can we share our final piece? How could we have changed our final piece? Would we have done something better?

Vocabulary: storyboard, advertise, video, logo, film, software, scene

Future learning this content supports:

The content of this unit will support other units on understanding of computing systems and online collaborative working, creating media and programming.